## Photoshop 2022 Download Incl Product Key 64 Bits 2022

Cracking Adobe Photoshop is a bit more involved, but it can be done. First, you'll need to download a program called a keygen. This is a program that will generate a valid serial number for you, so that you can activate the full version of the software without having to pay for it. After the keygen is downloaded, run it and generate a valid serial number. Then, launch Adobe Photoshop and enter the serial number. You should now have a fully functional version of the software. Just remember, cracking software is illegal and punishable by law, so use it at your own risk.

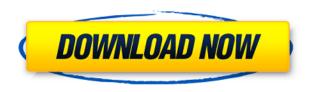

I am not sure why Photoshop would want to reorganize the way it shows text layers in its Layers panel. By default, it displays the Text Layer by default. In my opinion, this is the correct default because the bottom layer is always the Background layer. After all, this is where text is placed, which is by default the way Photoshop places text, regardless of what text layer you assigned to a document. There is no need to add a new layer, use the Free Transform tool to set the top layer's Opacity between 0% and 100% and then return to the main Layers panel and export the image. You can also use this method to create an animation, so long as you do not change the Opacity of the layer while the animation is playing. This is a great option for creating new styles and layers. All you need is one layer that you can add a 3D effect to and keep the opacity on. If you are willing to sacrifice your images' integrity, you can use Photoshop's blur feature to remove unwanted objects from your images. I am still looking for a way to use this functionality without losing all my layers, however. Maybe you could use it as a final step in an editing workflow and then cancel it and import back in all your layers? I will keep exploring this feature and other potential uses. The new Style panel consolidates the Ruler, Guides, and Character options into one neat little place. You can adjust the color of any built-in guide. Selecting a new type of guide lets you make adjustments to its color and dimensions. You can import a Dialog box from Photoshop CS4. Enter this, and you get access to a wide array of different shapes and selections you can use when it comes time to recreate these options in Photoshop.

## Photoshop 2022With License Key For Mac and Windows X64 {{ finaL version }} 2022

Start by tone mapping your image using Curve tools. Adobe Portfolio uses plenty of curves to create a soft and dreamy effect. Toned can make a difference in every detail of a photo. It can also make a 50 point difference in the entire mood of an image. Better light environments require you to better expose your shots. The tools in Adobe Camera Raw are very powerful, especially when you are matching spot on to the right pixel level. If you need to isolate a particular part of the photo, is a good idea to start with the different parts in Adobe Camera Raw. Make use of Highlights, Shadows, Blacks, Whites and Whites. This can often give you the best results. And of course, it's better to have more than one perspective in your photos. Another thing you can do is to remove the objects, people or the other environment in the image, you just want to focus on the main subject. This is a bit more complicated, but you can start with taking the photo in a more gray scale style. This leaves you with only the elements you want to keep. Finally, there is a function that allows you to add gaussian blur to a photo if you want to get rid of noisy stuff. A gaussian blur function is almost like the heavy handed version of the Lightroom "Tone Presets." This one of the most critical tools to understand. When you open the image in Photoshop, there is a default "autosmoothing" to the image. Auto-smoothing can make a big difference in the look of your photo. When you apply the adjustment in the "auto-smoothing," how it applies it. For example, it can be a bit too much for your taste and creates a "flat" look. e3d0a04c9c

## Photoshop 2022Licence Key Full Version For Windows [32|64bit] 2022

On Photoshop Elements, there's more new and exciting features coming, such as an Artboard Split tool to guickly cut, copy and paste elements to different layers. There's also the addition of plugins for the new 2D and 3D capabilities. So, not only can you render 3D objects from 2D, but you can also completely edit them using the timeline and vector tools. For the new 3D features, there's also the addition of some really exciting new tools and tricks, not least the ability to manipulate your 3D objects in interesting ways. Not happy to miss out, we've included the new 'Black Edition' of the Photoshop Master Collection this year. It's a limited time offer, but if you love, love and love designing in Adobe Photoshop, you've gotta buy it. It includes two new, specialised private collections of Photoshop, plus an extensive collection of videos, from Art House to DIT, Including tutorials and workflow tips. Even if you don't have Photoshop, you will want to check out the new tools that are included in the refreshed Adobe Creative Cloud for Design Suite. Design Suite users benefit from access to an essential new feature, the ability to draw in 3D designs directly in the Adobe Cloud. So if you want to build the ultimate logo, logo design contest or course, all you have to do is type in 'logo design contest', and Design Suite will work out the rest. This year, we're making our most popular and best-selling products ever even better. We've upgraded and enhanced them, and added a bunch of new features. In this article, we're going to talk you through some of the exciting new features you can expect to see in Photoshop this year.

photoshop cc 2020 tutorials pdf free download download photoshop 2020 trial photoshop tutorials pdf 2020 free download photoshop presets free download 2020 how do i download photoshop 2020 photoshop 2020 iso download photographic toning gradients photoshop 2020 download adobe photoshop cc 2020 download getpcsofts direct download photoshop 2020 download photoshop brushes on ipad

Since Adobe Photoshop was developed by the company, the following tools are tested well and are proved as the best tools to use, especially for graphic designers and multimedia experts:

- Merge Layers
- Smart Objects
- Grow and Reduce
- LayerMasks
- Layer Styles
- Adjustments
- Lavers
- Animation
- Blur
- Artistic
- Batch Process

- Clone Stamp
- Clone
- Complimentary
- Content Aware
- Content-Aware Fill
- Content-Aware Move
- Creation
- Cross-Batch
- Duplicate Data
- Elements
- Expand
- Exceptional
- File Merge
- Font Control
- Fuzzy
- Magnify
- Merge
- Movie Merge
- Pattern Image
- Pattern
- Paths
- Paste Between
- Pickup
- Preserve
- Run
- Select Tools
- Search
- Shadow Control
- Smudge
- Split Tone
- Spot Healing
- Stock
- Straighten
- Style Transfer
- Transform
- Undo
- Vignette
- Spot Healing Brush
- Using the Brush
- Magic White

There are some difference between Adobe Photoshop 's new and existing versions. Moreover, if you are using another software such as Paint Shop Pro or Adobe Lightroom and want to convert the files to Photoshop, you should check the compatible Presets of Adobe Photoshop Elements 2020. Here are some differences:

The oldest version of Photoshop is still the most recommended, because it's affordable and easy to use. Having a client-side or stand-alone version is also great, since it allows the user to work on multiple projects at once and collaborate. And let's not forget about Photoshop CC – the latest version that will be available for free every month. It brings lots of new features

and changes, and its all-new workspace, known as "Photoshop Neural", is a great addition. Working with all the different layers in versions, such as Photoshop, Photoshop Lightroom and Photoshop Elements is the easiest way to organize your work. All of the "compartments" in Photoshop are a great way to organize your files. People use compartments to not only keep subjects and associated tools in their same spot, but also to keep their workflow organized. It also allows you to keep your files organized just like a filing cabinet. You can create as many compartments as you'd like, although you can only add compartments to or remove compartments from your tool palette (for example, if you've added a new compartment for subjects, and then you're working on a subject that does not fit into that one, you're left with no organsiation tools to use yet.) Photoshop CC can also be used, for example, with the "Smart Select" tool, which allows you to create layers, create compartments and use the split-view. A very neat feature could be seen in the latest version of the popular Photoshop. The photo editing software is now powered by its internal AI engine called "Adobe Sensei." The latest version of Photoshop can identify and distinguish objects from their background. Moreover, it can even alter your subject or modify your photographs to make them look smarter and more realistic.

https://soundcloud.com/valeriyzfyak/maya-2015-serial-number-and-product-key
https://soundcloud.com/burbarsaeeida/computergraphicsschaumseriespdfdownload
https://soundcloud.com/shaabnquadjoi/64-bit-photograv-211-free-210
https://soundcloud.com/valeriyzfyak/7aam-arivu-tamil-full-movie-free-download
https://soundcloud.com/ikehmerdiso/sony-vegas-pro-16-crack-with-premium-key-free-download-2019
https://soundcloud.com/slayehlobetoo/subtitle-translation-wizard-41-crack-mega

One can enjoy the heavy lifting of editing with an impressive photo editor with the help of the new Photoshop Elements 2020. The digital photography application is different, is a robust and powerful toolset that has brought user convenience and a simplified workflow. The latest version is a complete overhaul of the previous version, a free download available for macOS and Windows. Elements 2020 comes with a redesigned interface, it features a content-based lens menu for quickly organizing and opening images. Photoshop Elements 2020 is an awardwinning free photo editing software. It makes regular photo-editing and organization easier than ever, while saving time and energy. The latest version is designed by the community. It provides the best of your photo editing experience — which means you can always be creative. Get ready to unlock new photo editing possibilities with Elements 2020. When is the last time you modified your pictures? It couldn't be more than a few months, right? That doesn't actually mean much to us, since we have a good time doing that. But if you're like me, it means that you're a serious artist when you're taking a picture as the weather is changing, so it's about time to consider getting a better photo editing software. The best photo editing software is up to what we do - people, hobbies, interests, memories. And our team found a new photo editing software for you, that is designed with team photos in mind. This photo editing software can handle all types of raw, time-lapse photos and anything else you throw at it.

Adobe made a couple of significant updates to Photoshop in 2019 - you can read our recent review here to find out more about its features and changes. Now, the company has revealed its plans for the upcoming future of the software, which we're certain will include many of the highlighted features below. CEO Shantanu Narayen announced today at Adobe MAX that Adobe is building a set of online and in-browser tools to bring deeper collaboration to Photoshop. With Share for Review, users can share their files online with other Photoshop users; for example, they can collaborate on projects such as designing, building and photographing a vacation, and users can easily comment and review shared designs or create new comments. Additionally, with the "My Elements" tab, users can find and download tutorials and other content to help them learn more about their favorite tools in the program. "At Adobe, we're all photographers. We understand the creative challenges that come with capturing shots on-location and then making it look perfect when an image is enlarged," said Shantanu Narayen, Adobe chief executive officer. "We saw the potential in Photoshop to help that process by creating powerful, accessible tools to make people smarter and more creative with their images. Another goal is making it easier for people to communicate and collaborate online, so Photoshop can be part of digital conversations as vividly as the images we create." Now, as Narayen announced, Photoshop is making a number of changes to the program to make those features a reality. Adobe plans to add the CS6 design workflow to Photoshop with new editing tools and templates to increase its appeal to designers. According to Narayen, these features will be coming to Photoshop Elements, too.